# Kentico - Upgrade to Kentico 9

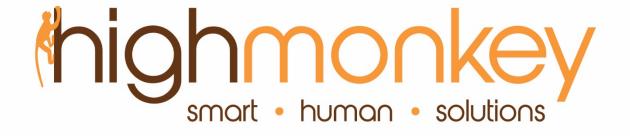

Virgil Carroll Founder / Principal Architect

### about me

- From the great State of Alaska
- User Experience Aficionado
- Been building websites since 1998
- Been working with Kentico since 2005
- Blog: <a href="http://www.highmonkey/blog">http://www.highmonkey/blog</a>
- Twitter: @vcmonkey

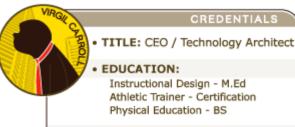

### CAREER 'HATS' WORN:

President / CEO Motivational Speaker Programmer / Developer Certified Athletic Trainer Adjunct Professor Instructional Designer

### • INTERESTS:

The Steelers and Star Wars; there's no better combo.

# about high monkey

- Been around since 1998
- Based in Minnesota
- Clients throughout the US and Canada
- Core Competencies
  - Web and interface design
  - Kentico / CMS consulting
  - User Experience
  - SharePoint

- You can't jump the shark (though maybe in the future)
- There are things that will not upgrade
  - Previous versions in version history
  - Custom code that is compiled (needs to be re-compiled against new Kentico version classes)
- Changes you need to know
  - .NET 4.5 only
  - Enclose your code in regions to avoid false positives
  - Performance improvements are significant

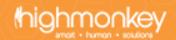

- Upgrade paths
  - LOTS OF CHANGES to learn
  - 8.2 to 9 pretty painless
  - 7 to 9 Very painful, but doable
    - 7 -> 8.0 -> 8.1 -> 8.2 > 9.0
  - 6 and below lets talk
    - There may be hope

- 8.2 -> 9 has some important changes
  - Re-created Tree Join view (could break a lot of implementations)
    - Did away with published flag in SQL, available in DocumentQuery
    - No more page type specific Tree Join Views
  - Removed several old, not well adopted web parts & widgets
    - Articles, some RSS feeds, etc..
  - MVC is different and existing projects will have to be created a new

- Design stuff
  - All should carry forward, no real changes
  - Updated script files
- The Cloud UGHHH
  - Have to plan very well (web apps, VMs are fine)
  - DO NOT UPGRADE IN THE CLOUD
  - Process
    - Pull down a copy of your entire site
    - Upgrade locally
    - Push back to the cloud
    - Want to be totally sure push to another instance

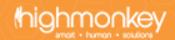

### Kentico upgrade – Steps to Success

- Leave existing in place but freeze changes
- Test for upgrade issues
  - Upgrade tool
  - Evaluate aspects that might break
  - Did you create custom SQL queries?
- Perform upgrade
- Complete fixes
- Deploy anew

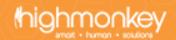

### Kentico Upgrade Tool - Prior

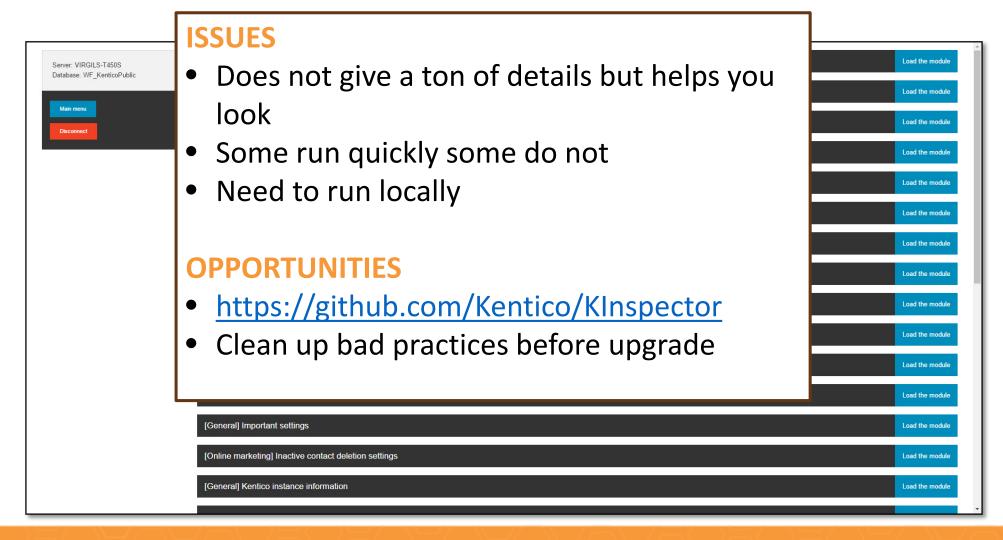

# Kentico Upgrade Tool

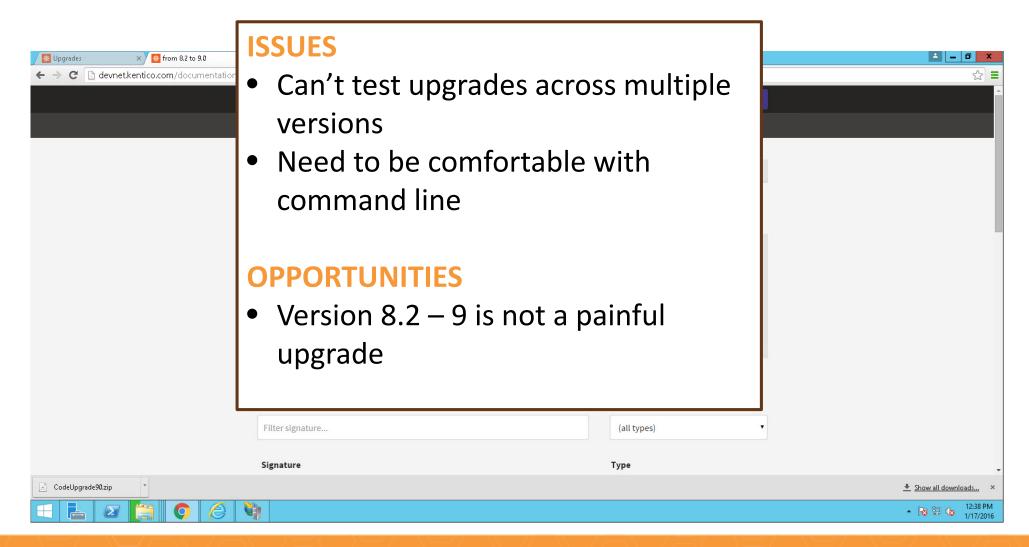

# Kentico Upgrade Tool - Start

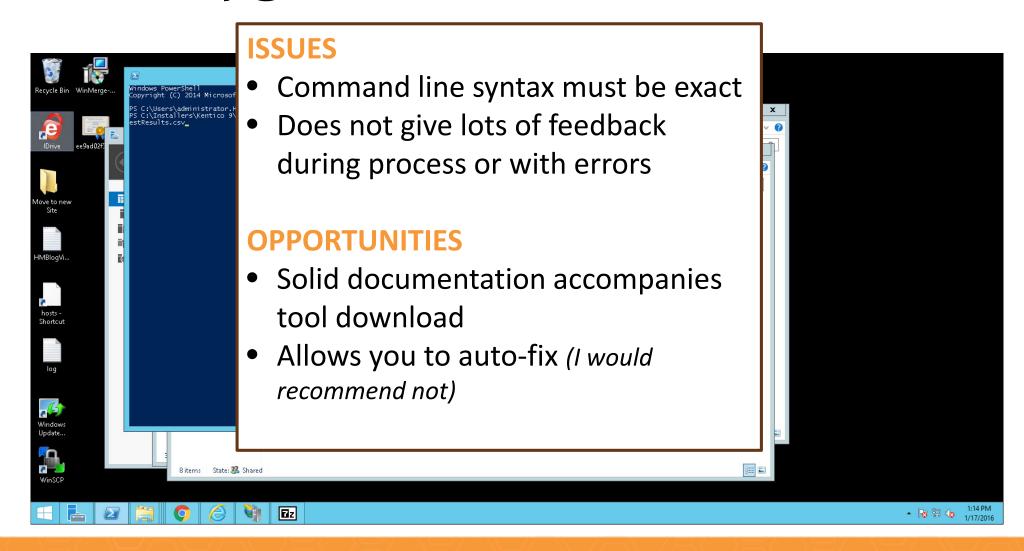

# Kentico Upgrade Tool - Stop

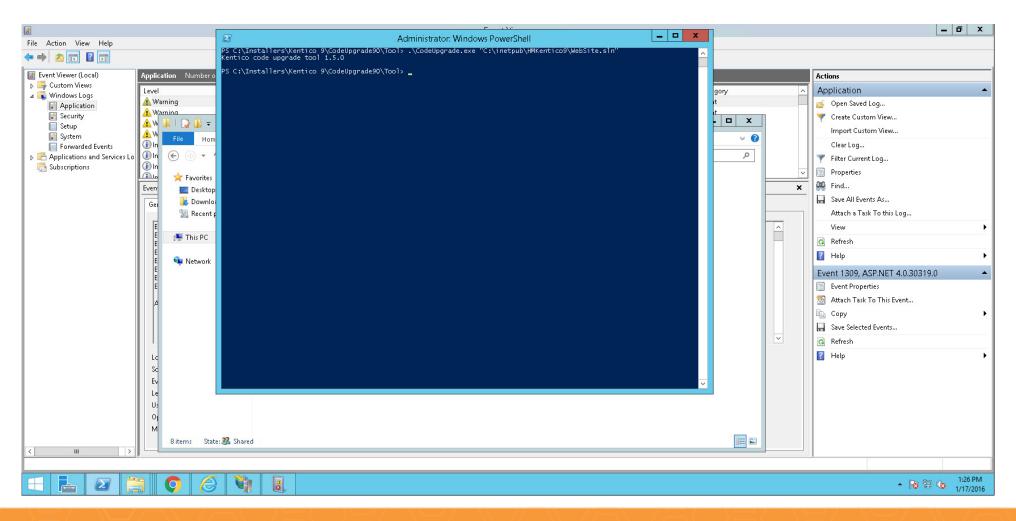

# Kentico Upgrade Tool - Report

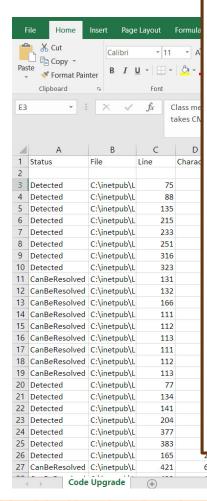

### **ISSUES**

- Have to be a developer to read and understand
- Very manual fix process
  - Keep a backup
  - Comment on your changes

### **OPPORTUNITIES**

Provides good developer descriptions that takes the guess work out...for the most part

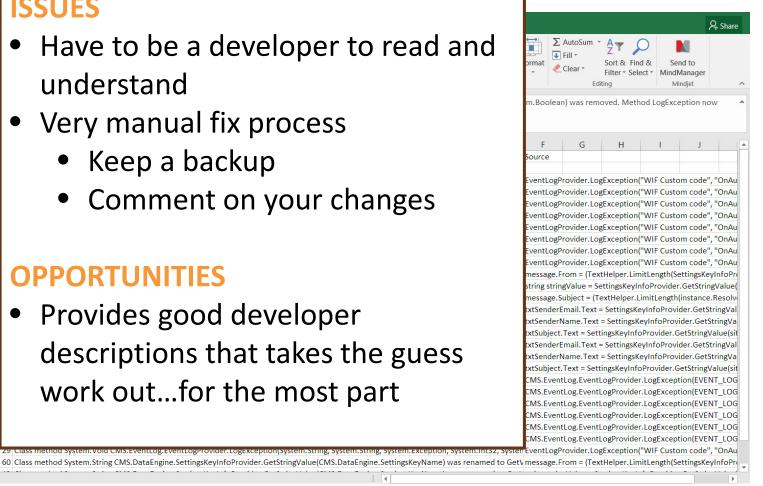

### Kentico 9 Upgrade

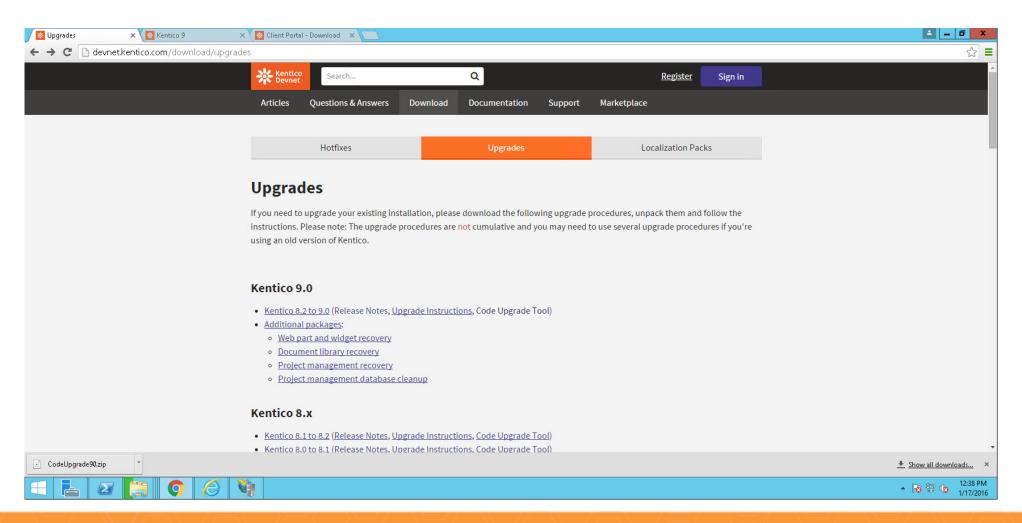

### Kentico 9 Upgrade – Go Custom

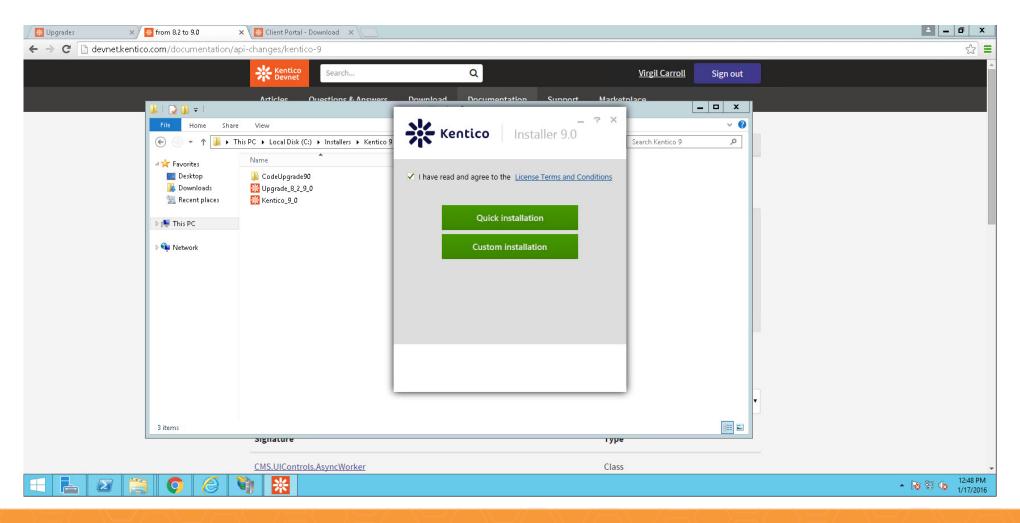

## Kentico 9 Upgrade – Backup files

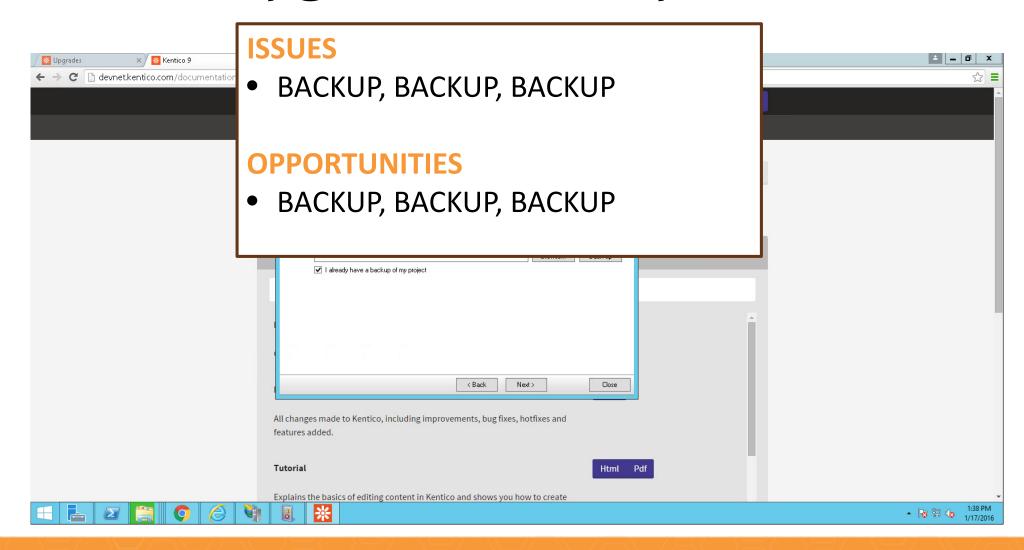

# Kentico 9 Upgrade - Final

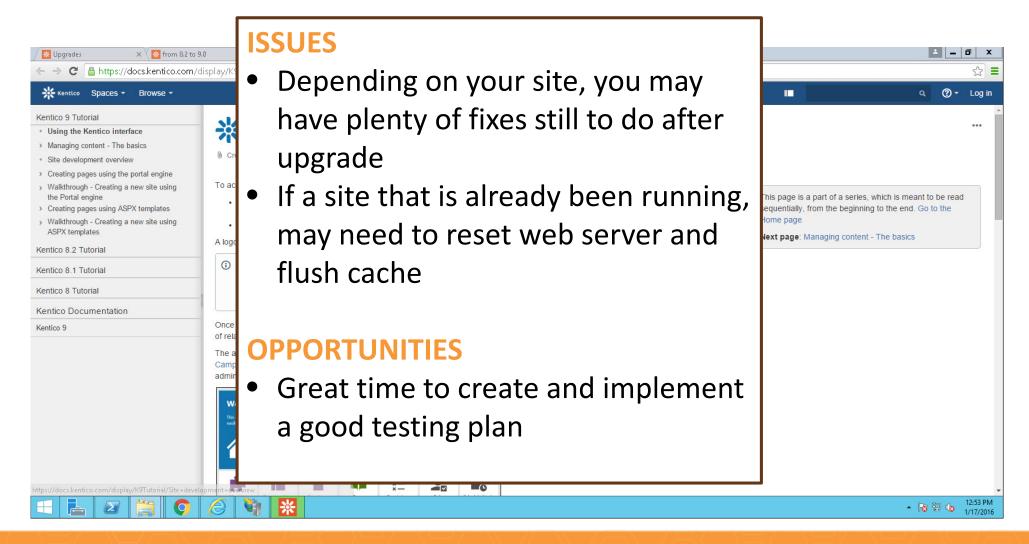

# Kentico 9 Upgrade – Not Upgraded

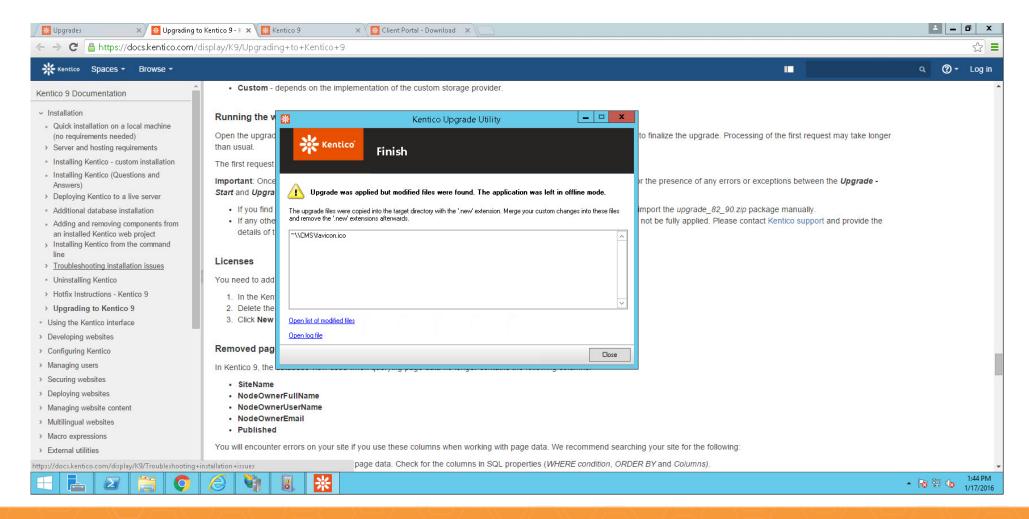

## Kentico 9 Upgrade – new file structure

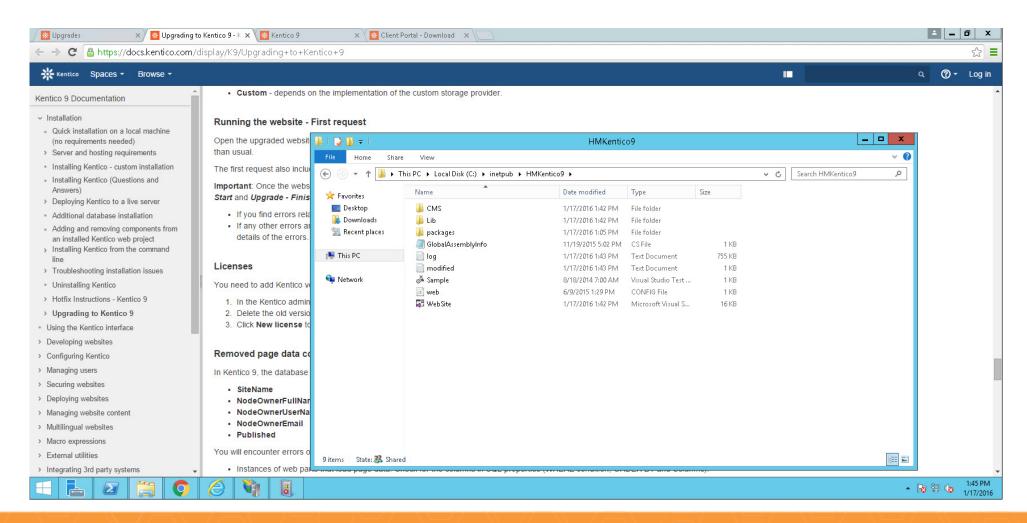

### Kentico 9 Upgrade – change license

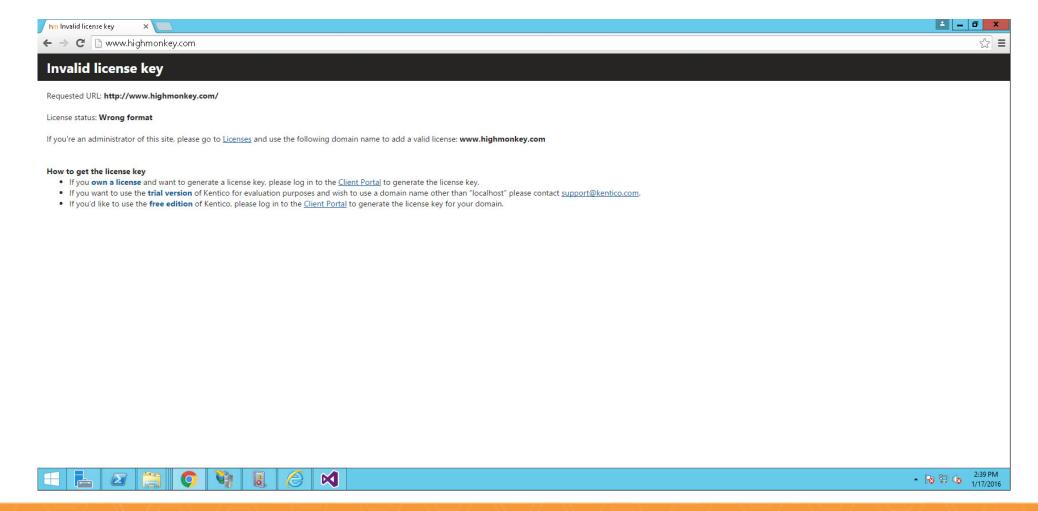

### Kentico 9 - Install

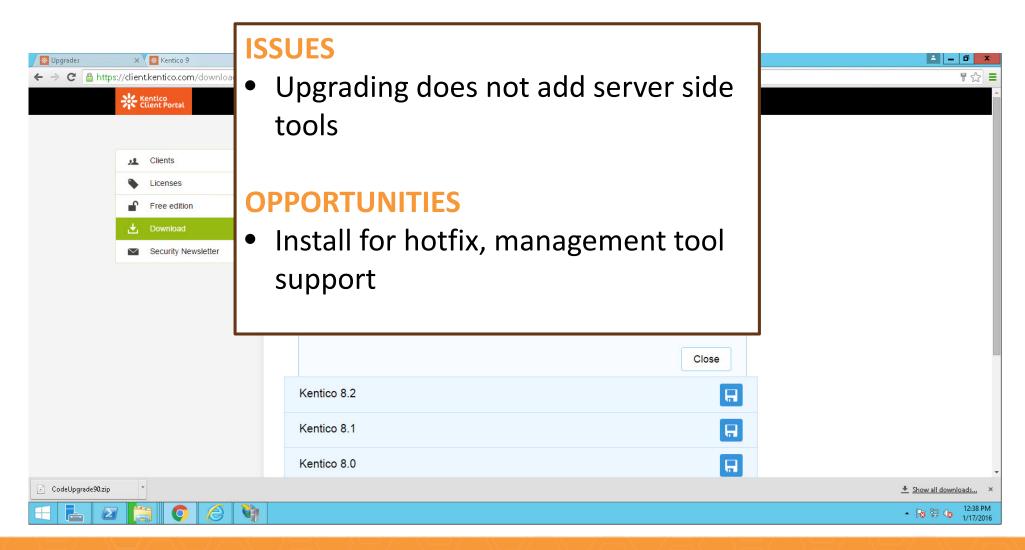

### Kentico 9 – start install

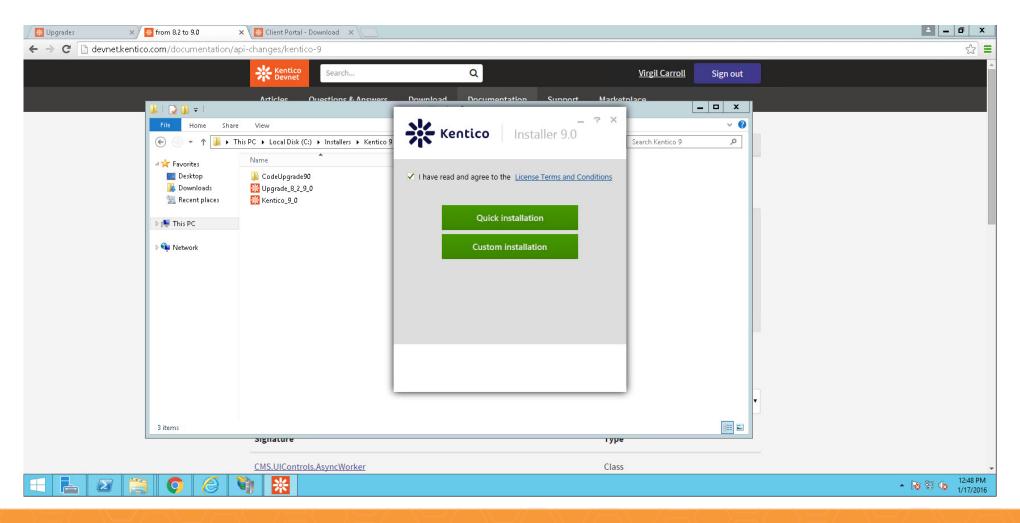

# Kentico 9 – Install only program files

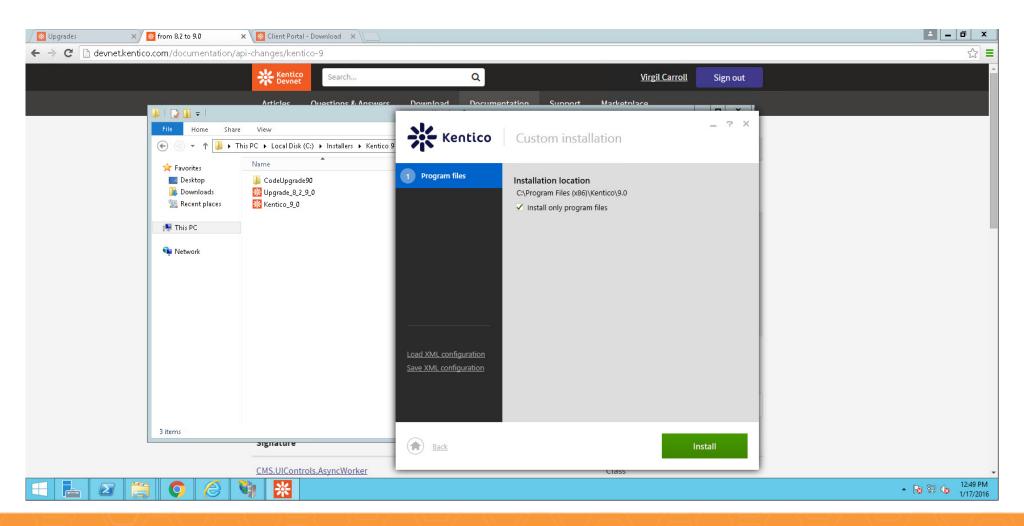

### Kentico 9 – finish

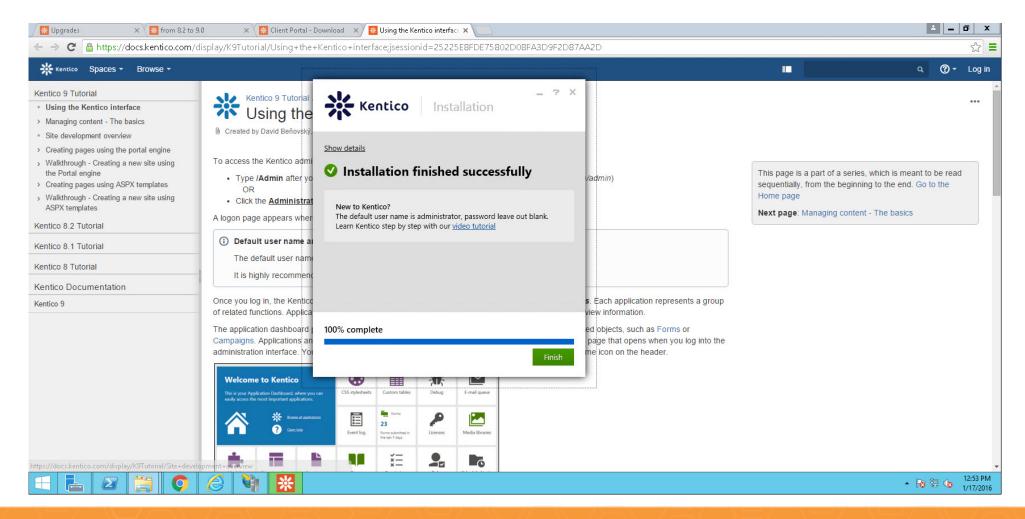

# questions??

Virgil Carroll, President

**High Monkey Consulting** 

virgil@highmonkey.com

763-201-6040

Blog: <a href="http://www.highmonkey.com/blog">http://www.highmonkey.com/blog</a>

Twitter: @vcmonkey